The capability to print/plot to some PCL printers has been added to the NX 4.0 plotting software. Printers equipped with PCL5 (or higher) have the capability of accepting output from HPGL/2.

The user must have at least 4.0.2.2 installed and must use the names and the settings EXACTLY to the letter like they are in the following demo windows.

**NOTE**: You are creating a new printer model on Page 2. After following the instructions below, create a file on disk and test as follows.

Use the: *print /d:\\yourhostname\sharename myfilename.rtl* (from a command window) and see if the file will print on your PCL device:

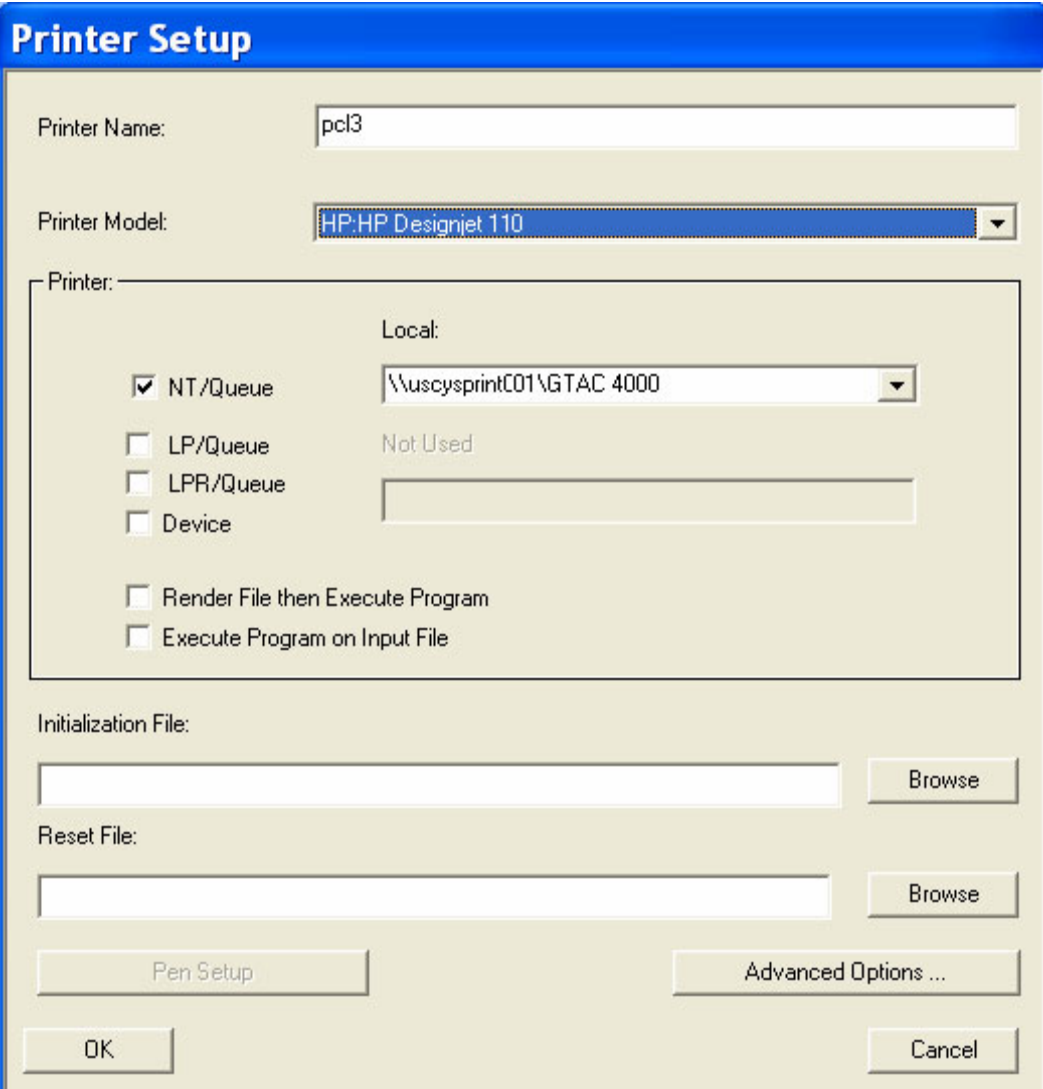

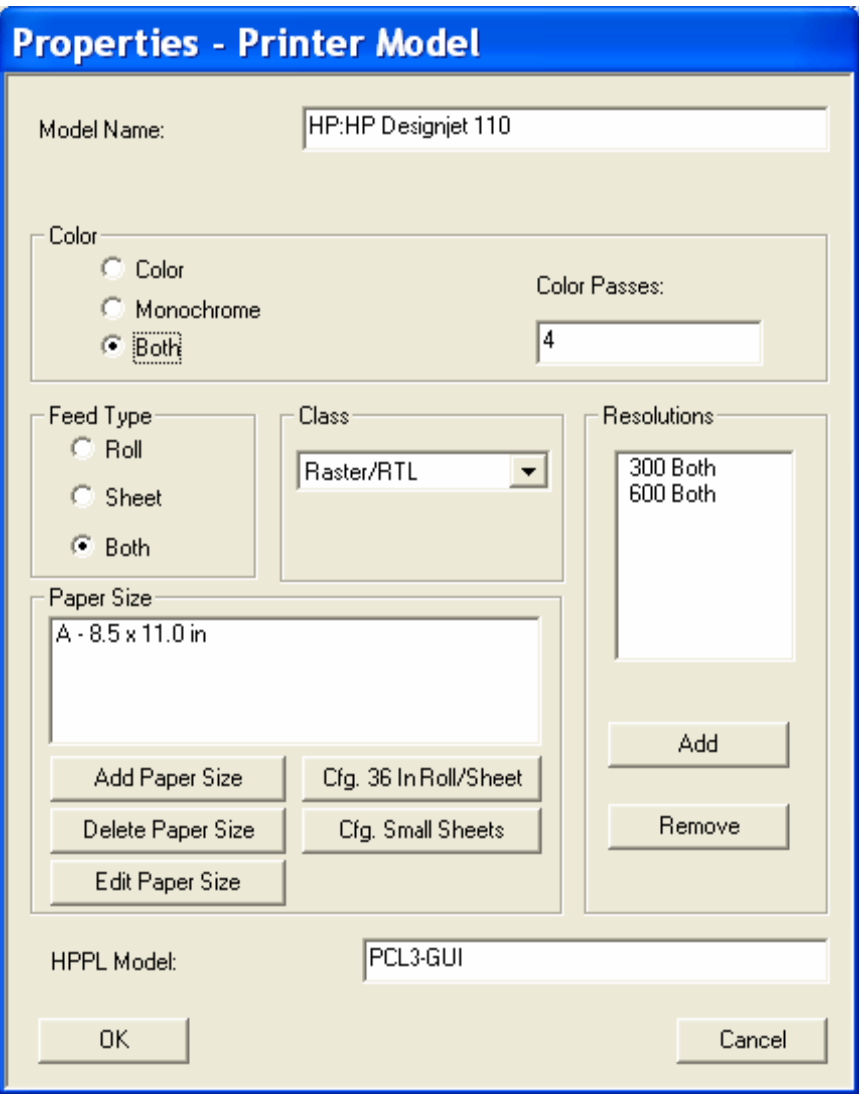

Then go to *Printer Setup => Advanced Options* and fill in the values as below:

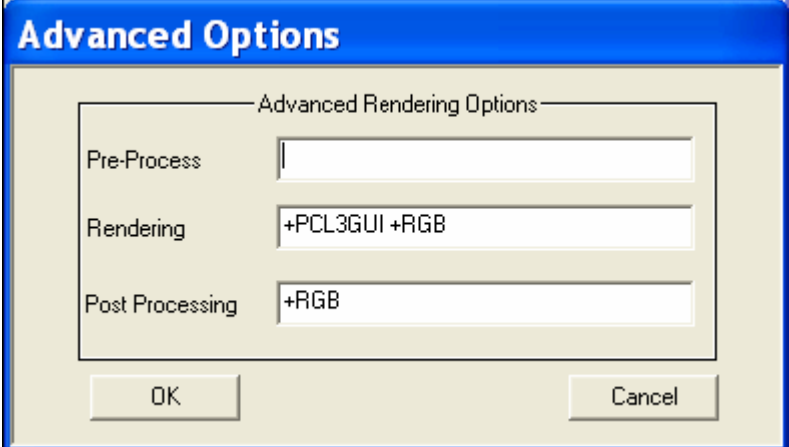

Then add your printer.

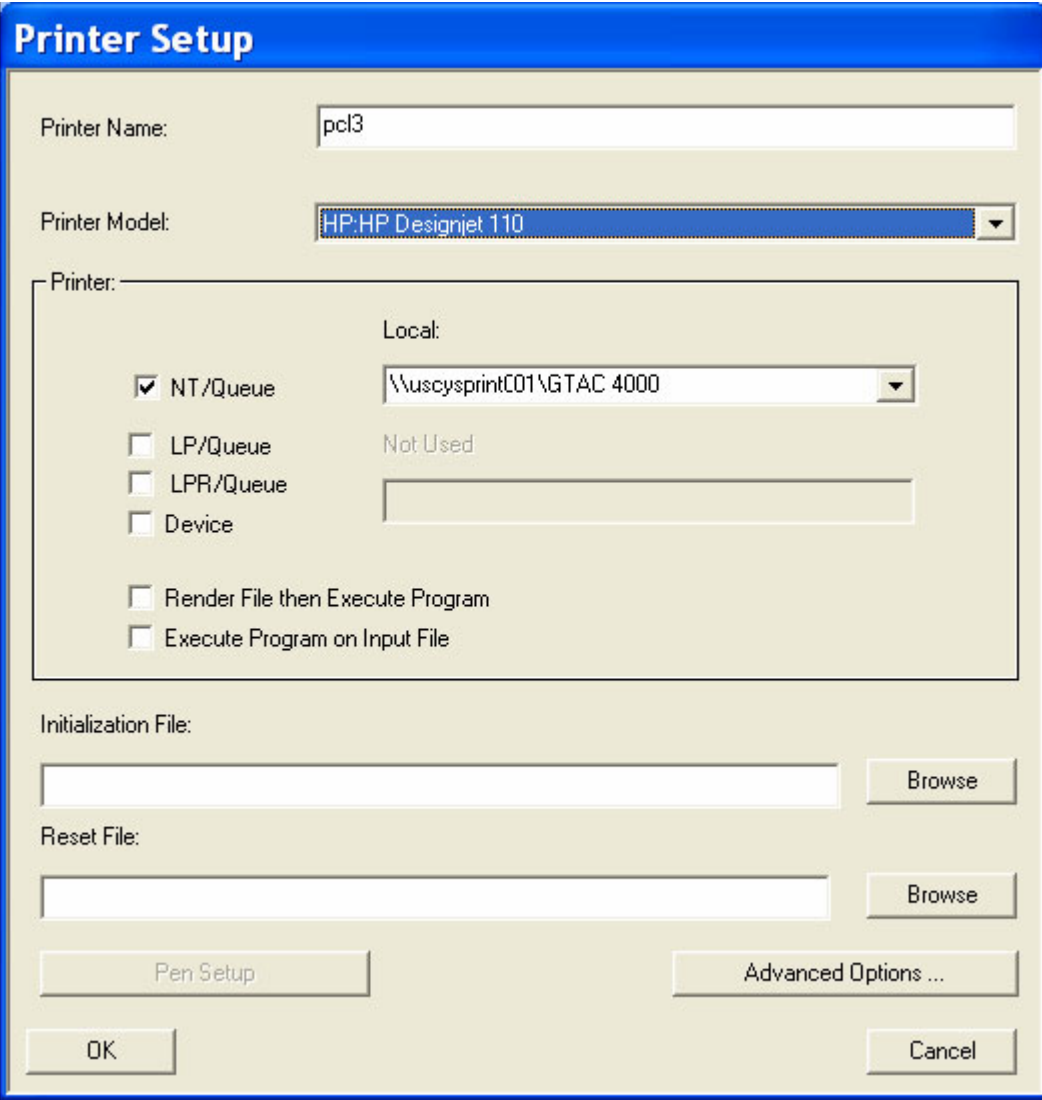

Frances Gerlich